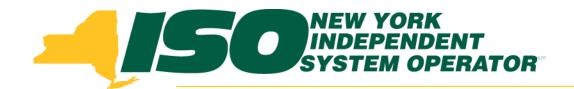

## Part 1 – Introduction to DRIS Demand Response Information System (DRIS) Training for March 2013 Deployment

### **Michael Lavillotti**

Product Business Analyst
New York Independent System Operator

Tuesday, March 5th, 2013 09:00 AM - 12:00 PM

Thursday, March 14th, 2013 01:00 PM - 04:00 PM

Web Ex - Rensselaer, NY

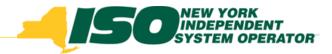

## **Training Topics**

- Part 1: Introduction to DRIS
  - DRIS User Requirements
  - User Privileges
  - Access to DRIS
- Part 2: DSASP Overview
- Part 3: DSASP Resource Enrollment in DRIS
  - Export Enrollment File
  - Import DSASP Resources
  - Resource Import Validations
  - Manage Import Results
- Part 4: DSASP Aggregations in DRIS
  - View DSASP Aggregations and Resources
  - DSASP Resource Enrollment Statuses
  - Manage DSASP Aggregations

- Part 5: DSASP Resource Registration for MIS
  - Export DSASP Resource Report from DRIS
  - Submit DSASP Registration Report
- Part 6: Submitted Aggregations in DRIS
  - View History of Submitted Aggregations
- Part 7: View DSASP Resource Enrollment in DRIS
- Part 8: Deployment
  - Additional Training Sessions
  - Deployment Activities

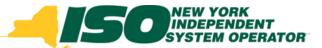

## **DRIS User Requirements**

- NYISO Digital Certificate
  - A valid digital certificate is required for each computer that will access DRIS
  - An MP may obtain several digital certificates per DRIS user: for Windows-based work, laptop, and home computers
  - Steps to NYISO website page to request:
  - Markets & Operations ->Customer Support ->Digital Certificate Info
    - NYISO website link to request:
    - https://cert.nyiso.com/domainmain.xuda?domainID=360b3b3b0a5d87283208f7c29ab7b14711b23b57
- MIS User Account
  - Contact your MIS Administrator
  - Request DRIS privileges
    - DRIS Web UI MP User: Read and write capabilities
    - DRIS Web UI MP Read-Only User: Read-only capabilities

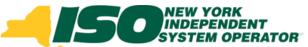

## DRIS Market Participant User Privileges

- Only one User Privilege may be Assigned to each user
- DRIS Web UI MP Read-Only User
  - View, track, and extract from the system data specific to the user's organization, including organization enrollment, contact information, performance factor data and MP deficiencies, and data specific to the organization's resources, including resource enrollment, aggregation assignments, aggregation submittals, aggregation performance factor, strike price, UCAP data, allocation of partial sales, event notification responses, resource event responses, resources that may be subject to an Offer Floor price and SCR load zone peak hours (as applicable based on the program(s) in which the organization has enrolled resources)

#### DRIS Web UI MP User

• All rights conferred by the DRIS Web UI MP Read-Only User privilege plus enroll organization and maintain organization contacts, and enroll and re-enroll resources; separate resources from a portfolio; cancel pending enrollment requests; respond to event notifications with expected curtailment values; acknowledge receipt of communication tests; submit resource event responses, and, for SCR resources, establish and manage aggregations and strike prices, allocate partial sales, report Summer 2011 ACL verification data, and report Provisional ACL verification data, for DSASP Resources, establish and manage aggregations, submit resources for registration, export DSASP Resource Report

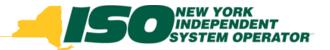

## **Ways to Access DRIS**

- NYISO Market Access Login
  - http://www.nyiso.com/public/markets\_operations/mark
     et\_data/market\_access\_login/index.jsp
- ICAP Market Page
  - http://www.nyiso.com/public/markets\_operations/mark et\_data/icap/index.jsp
- Demand Response Page
  - http://www.nyiso.com/public/markets\_operations/mark
     et\_data/demand\_response/index.jsp

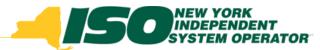

## **NYISO Market Access Login**

http://www.nyiso.com/public/markets\_operations/market\_data/market\_access\_login/index.jsp Markets & Operations -

Credit Management System (CMS)

| Market Data                 | Market                                                                      | Access              | Login          |                                 |                    |                |                                                                       |                   |  |
|-----------------------------|-----------------------------------------------------------------------------|---------------------|----------------|---------------------------------|--------------------|----------------|-----------------------------------------------------------------------|-------------------|--|
| ▼ Market & Operational Data | Market                                                                      | 7 100000            | Logiii         |                                 |                    |                |                                                                       |                   |  |
| Pricing Data                | Pricing Data                                                                | Power Grid          | Load Data      | Reports & Info                  | Postings by        | Maps           | Graphs                                                                | Market Access     |  |
| Power Grid Data             |                                                                             | Data                |                | Date                            |                    |                |                                                                       | Login             |  |
| Load Data                   |                                                                             |                     |                |                                 |                    |                |                                                                       |                   |  |
| Reports & Information       | Maylest Ass                                                                 | ana Lauina          |                |                                 |                    |                |                                                                       |                   |  |
| Postings by Date            | Market Acc                                                                  | ess Logins          |                |                                 |                    |                |                                                                       |                   |  |
| Zone Maps                   | Didding 0 Och                                                               | de Corre            |                |                                 | 14                 | BALC I         | 44:                                                                   |                   |  |
| Graphs                      | Bidding & Scheduling                                                        |                     |                | TCC Automated Market            |                    |                | MIS Instructions                                                      |                   |  |
| Market Access Login         | * Marketplace Login (User & Admin)                                          |                     |                | * <u>* User Login</u>           |                    |                | MIS Work Flows                                                        |                   |  |
| Custom Reports              | * Bidding & Scheduling Upload/Download                                      |                     |                | * TCC Upload/Download           |                    |                | market randepart oser calde (iii oo)                                  |                   |  |
| TCC                         | Settlement Dat                                                              | a Applications      |                | TCC User Document               | ts                 | ▶ <u>Draft</u> | Bidding & Schedulin                                                   | ng Error Messages |  |
| ICAP                        | * <u>* SDX Upload/Download</u>                                              |                     |                | Decision Support System (DSS)   |                    |                | Please Note: * Requires A Valid NYISO Digital<br>Certificate To Login |                   |  |
| Demand Response             |                                                                             |                     |                |                                 |                    |                |                                                                       |                   |  |
| Ancillary DRIS Login        | * Customer Settlements Interface     Settlement Data Application User Guide |                     |                | * User Login  * Account Request |                    |                | Need Help? Got a Question? Should you                                 |                   |  |
| Interregional Data          | <u>Settement bu</u>                                                         | ta Application osci | <u>Culuc</u> ▶ | DSS Documents                   |                    |                | any assistance - yo                                                   | •                 |  |
| System Conditions           | ICAP Automated Markets                                                      |                     |                |                                 |                    |                | NYISO Customer Support team by clicking on<br>the link below.         |                   |  |
|                             | * User Login                                                                |                     | (              | Outage Schedule (TOA)           |                    |                |                                                                       |                   |  |
| Services                    | ▶ * ICAP Upload                                                             | /Download           | <b>•</b>       | * User Login                    |                    | Ser            | id An Email - Click                                                   | Here Now »        |  |
| Financial Services [+]      | ▶ <u>ICAP Automat</u>                                                       | ed Market User's Gu | <u>uide</u>    |                                 |                    |                |                                                                       |                   |  |
| Customer Registration       |                                                                             |                     |                | ower Contracts Bu               | lletin Board (IRC) |                |                                                                       |                   |  |
| Market Training [+]         | Demand Respo                                                                | nse Information     | System         | User Login                      |                    |                |                                                                       |                   |  |
| Market Monitoring [+]       | ▶ <u>* User Loqin</u>                                                       |                     |                | ▶ <u>Information</u>            |                    |                |                                                                       |                   |  |
| Reliability Compliance      | ▶ <u>DRIS User Gu</u>                                                       | <u>ide</u>          | →              | View as Guest (rea              | d only)            |                |                                                                       |                   |  |

Reference Levels (RLS)

Cumport

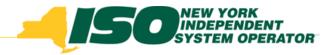

## **ICAP Market Page**

http://www.nyiso.com/public/markets\_operations/market\_data/icap/index.jsp

#### Markets & Operations -

#### Market Data

Market & Operational Data [+]

TCC

#### ▶ ICAP

Demand Response

Ancillary Services

Interregional Data

System Conditions

#### Services

#### Financial Services [+]

Customer R DRIS Login

Market Training [+]

Market Monitoring [+]

Reliability Compliance

#### Support

Customer Support

Submit A Help Ticket

#### Documents

Tariffs

#### ICAP Data & Information

The New York Installed Capacity (ICAP) market is based on the obligation placed on load serving entities (LSEs) to procure ICAP to meet minimum requirements. The requirements are determined by forecasting each LSE's contribution to its transmission district peak load, plus an additional amount

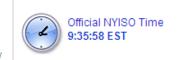

to cover the Installed Reserve Margin. The amount of capacity that each supplying resource is qualified to provide to the New York Control Area (NYCA) is determined by an Unforced Capacity (UCAP) methodology. NYISO ICAP auctions are designed to accommodate LSEs and suppliers' efforts to enter intoUCAP transactions. They are open to all registered NYISO customers.

#### **ICAP Resources**

- View Strip Auction Summary
- View Monthly Auction Summary
- View Spot Auction Summary
- View Default Reference Prices
- View Rebate Summary
- View ICAP & UCAP Calculations
- View Event Calendar
- ICAD Marking Orang Page
- Demand Response Information System

# Please Note: You will need a digital certificate in order to access ICAP. ICAP Market Login » ICAP Upload/Download »

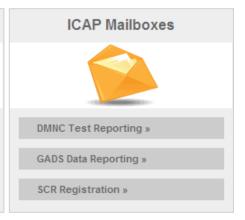

#### **ICAP Documents & Resources**

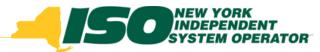

## **Demand Response Programs Page**

http://www.nyiso.com/public/markets\_operations/market\_data/demand\_response/index.jsp

Markets & Operations -

#### Market Data Market & Operational Data [+] TCC ICAP Demand Response Ancillary Services Interregional Data System Conditions Services Financial Services [+] Customer Registration DRIS Login Reliability Compliance Support Customer Support Submit A Help Ticket Documents

Tariffs

Manuals & Guides

#### **Demand Response Programs**

The NYISO has four Demand Response programs: the Emergency Demand Response Program (EDRP), the ICAP Special Case Resources (SCR) program, the Day Ahead Demand Response Program (DADRP) and the Demand Side Ancillary Services Program (DSASP).

Both the EDRP and SCR program can be deployed in energy shortage situations to maintain the reliability of the bulk power grid. Both programs are designed to reduce power usage through shutting down of businesses and large power users. Companies, mostly industrial and commercial, sign up to take part in the programs. The companies are paid by the NYISO for reducing energy consumption when asked to do so by the NYISO. Reductions are voluntary for EDRP participants. SCR participants are required to reduce power usage and as part of their agreement are paid in advance for agreeing to cut power usage upon request.

The NYISO's Day-Ahead Demand Response Program (DADRP) allows energy users to bid their load reductions, or "negawatts", into the Day-Ahead energy market as generators do. Offers determined to be economic are paid at the market clearing price. DADRP allows flexible loads to effectively increase the amount of supply in the market and moderate prices.

The Demand Side Ancillary Services Program (DSASP) provides retail customers that can meet telemetry and other qualification requirements with an opportunity to bid their load curtailment capability into the DAM and/or Real-Time Market to provide Operating Reserves and regulation service. Scheduled offers are paid the appropriate marketing clearing price for reserves and/or regulation.

EDRP Mailbox »

Login to DRIS »

**Demand Response Documents & Resources** 

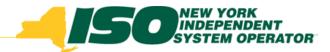

## **DRIS Login**

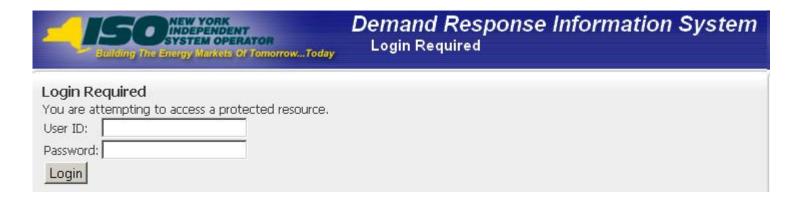

- Click on "User Login" to get to the DRIS Login screen
- Enter the MIS user name and password
- DRIS Dashboard is displayed

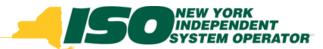

## **Additional Training Materials**

- Scope of DRIS Training Sessions are limited to new functionality specific to each deployment
- DRIS User Guide
  - http://www.nyiso.com/public/markets\_operations/documents/ manuals\_guides/index.jsp
  - http://www.nyiso.com/public/markets\_operations/market\_data /demand\_response/index.jsp
- All DRIS Training Materials
  - http://www.nyiso.com/public/markets\_operations/market\_data /demand\_response/index.jsp

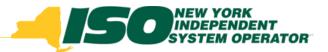

The New York Independent System Operator (NYISO) is a not-for-profit corporation responsible for operating the state's bulk electricity grid, administering New York's competitive wholesale electricity markets, conducting comprehensive long-term planning for the state's electric power system, and advancing the technological infrastructure of the electric system serving the Empire State.

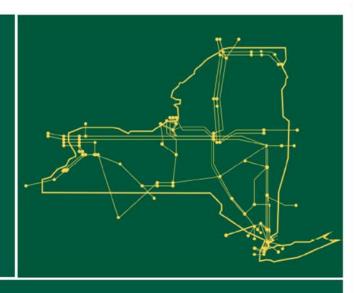

www.nyiso.com